```
Развернуть массив наоборот (реверс)
1 5 6 9 2 => 2 9 6 5 1
```

```
void revers (int x[], int razmer)
{
   int c;
  for (int i = 0; i < razmer/2; i++)
    {
     c = x[i];
     x[i] = x[razmer -1 - i];x[razmer - 1 - i] = c; }
}
```
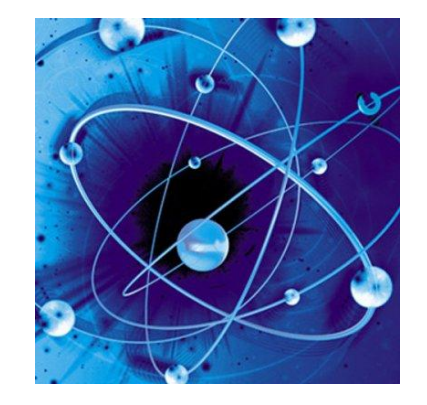